## Erledig USB-Ports erkennen nur noch USB 2.0 Gerä

Beitrag von Phantomias vom 9. September 2019, 18:43

Liebe Helfer,

auf dem 2. System meiner Signatur werden an allen USB-Ports nur erkannt.

Ich habe heute mit der großartigen Unterstützung des Forums FileVault ak in diesem Zuge meine Kexts und Treiber überarbeitet. Mein aktueller EFI-Ord

Woran könnte es liegen?

Liebe Grüße

Phantomias

Beitrag von pebbly vom 9. September 2019, 20:55

Kann es sein, dass die seit einem MacOS Update nicht mehr funktionieren?

Das Port-Limit auszuheben ist nur eine temporäre Lösung, welche ger beendet wird. Erstelle dir also eine eigene USB Kext mit dem Hackintool ( integriert).

Aktuell dürften diese KextsToPatch die USB 3.0 Ports wieder aktivieren. F Clover Configurator vorgeschlagenen USB Patches rein und dann erstelle angepasste Kext.

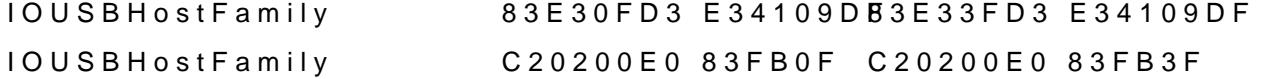

com.apple.driver.usb.Appl**4USBFXHDCF**I0F8394044088DF0F 90909090 9090 com.apple.driver.usb.Appl8USBOXHCTI838F040083DRB0F90 90909090 90

Beitrag von Phantomias vom 10. September 2019, 09:19

[pebb](https://www.hackintosh-forum.de/user/60654-pebbly/)ly ielen Dank für deinen Beitrag. Ich hatte es bisher so verstanden, das Patch sicherstellt, dass bei mehr als 15 USB-Ports, diejenigen funktionie braucht.

Bei mir funktionieren alle USB Ports und werden zum Beispiel im Hackir Einstecken eines USB2 Sticks. Bei USB3 Geräten/Sticks zeigen die gle keine Reaktion.

Beitrag von pebbly vom 10. September 2019, 09:35

Dann gleiche nochmaßioDeSinEeinstellum gtedenen aus Cobeffree Lake Tharbead

Beitrag von anonymous\_writer vom 11. September 2019, 08:14

 $H$ all $\theta$  hantomias

hast du es mal mit dieser Vorgehensweise versucht? > Hackintool

[Hackintool Anleitung USB-Patchi](https://www.hackintosh-forum.de/forum/thread/43340-hackintool-anleitung-usb-patching-in-deutsch/?postID=514311#post514311)ng in Deutsch

Beitrag von Phantomias vom 2. Oktober 2019, 16:05

## [anonymous\\_w](https://www.hackintosh-forum.de/user/38895-anonymous-writer/)rVieten Dank!

Ich habe das USB-Patching jetzt durchgeführt und die Probleme damit gelöst.

Anfangs hatte ich es noch falsch verstanden. Ich dachte aufgrund der I USB-Ports geht ein USB-Anschluss oder er geht nicht. Ich wusste Anschluss zwischen USB-2.0 und USB-3.0 unterschieden wird und es somi Ports sind.

Beitrag von CMMChris vom 2. Oktober 2019, 18:12

Genau, ein USB 3 Anschluss besteht aus zwei Ports - 1x USB 2 Anteil, 1x USB 3 Anteil. Und da die HS Anteile (USB2) immer als erstes kommen, rutschen d meistens aus dem Port Limit.